<span id="page-0-0"></span>CITS5501 Software Testing and Quality **Assurance** Alloy, continued

Unit coordinator: Arran Stewart

1 / 49

K ロ ▶ K 倒 ▶ K 결 ▶ K 결 ▶ │ 결

## **Overview**

- **Process for developing Alloy models**
- $\blacktriangleright$  More on modelling
- $\blacktriangleright$  Facts and assertions
- $\blacktriangleright$  "Small scope" hypothesis

We've seen that Alloy lets us declare that there are particular kinds of things, using signatures  $("sig's)$  – for example

sig FSObject {} // there are file system objects

sig Animal {} // there are animals

sig Node  $\{\}$  // there are nodes in a data structure

Alloy also has some signatures built in – for instance  $Int - and$ others are available in standard library modules (for instance there is a module util/sequence with useful signatures for modelling sequences (list-like objects).

<span id="page-4-0"></span>We've seen that Alloy lets us declare that there are relations between things.

sig Person { friends : set Person } // People can have friends

<span id="page-5-0"></span>sig Person { friends : set Person } // People can have friends

We can use relations to model things like

- $\triangleright$  containment one sort of entity contains others
- $\blacktriangleright$  labelling for instance, we might state that computers have an IP address, which acts as a sort of "name"
- **I** grouping we might want to single out objects which have some common property (e.g. carnivores, which are animals, and all have the property that they eat meat)
- I linking there is a link between objects in which they are "peers" (rather than one "containing" the other)

... in fact, any sort of relationship between [en](#page-4-0)[tit](#page-6-0)[ie](#page-4-0)[s](#page-5-0) [w](#page-6-0)[e](#page-0-0) [wa](#page-50-0)[nt](#page-0-0)[.](#page-50-0)

<span id="page-6-0"></span>We can declare *multiplicities* for relations:

sig Node { next : lone Node } // The node can have one 'next' Node

sig Dir { contents : set FSObject } // directories have 0 or more objects they contain

one Phoenix extends Animal {} // There is one Phoenix in the world

#### Iterative approach to model design

A suggested approach to developing a model in Alloy is:

- In Start by declaring the possible entities you want to talk about (sigs), and add basic relations to show how they inter-relate.
- In Start tightening up the model by adding explicit cardinalities, if you haven't already
- $\blacktriangleright$  Use the run command to visualize the model
	- I Use **predicates** and **scopes** to narrow down what sort of examples you want to see

```
sig Door {}
sig House { doors: set Door }
pred example() {
}
```
run example **for** exactly 2 House, 2 Door

#### Iterative approach to model design

- $\triangleright$  Using the visualizer, we can see if our model specifications are too loose (allow in undesired cases) or too tight (exclude desired cases)
	- $\blacktriangleright$  Usually we'll recognize specifications that are too *loose* because we see "silly" examples that aren't what we intended
	- $\triangleright$  Often we discover specifications that are too tight because we get no examples at all – we've overconstrained the model to the point it's contradictory

#### Iterative approach to model design

- $\triangleright$  Using the visualizer, we can see if our model specifications are too loose (allow in undesired cases) or too tight (exclude desired cases)
	- $\blacktriangleright$  Usually we'll recognize specifications that are too *loose* because we see "silly" examples that aren't what we intended
	- $\triangleright$  Often we discover specifications that are too tight because we get no examples at all – we've overconstrained the model to the point it's contradictory
- If our specification is too loose, we can add additional constraints to our model
- $\blacktriangleright$  The typical way to do this is by adding *facts* 
	- **In Sometimes we may discover we also need to add additional** relations or sigs (see last week's workshop for an example)

```
sig FSObject { parent: lone Dir }
sig Dir extends FSObject { contents: set FSObject }
sig File extends FSObject { }
```
// All file system objects are either files or directories fact { File + Dir = FSObject }

A fact *forces* something to be true of our model  $-$  it is like declaring a "law of the universe" for our model.

But we can also write assertions. An assertion *claims* that something must be true (due to the rest of the model) – but it might be wrong.

In alloy, we use assert to write assertions, and the check command to see if Alloy can find a counterexample – more on this in the workshop.

(Like run, the check command takes a **scope** to tell Alloy the maximum size of the examples it should check.)

```
// The contents path is acyclic
assert acyclic { no d: Dir | d in d.^contents }
```
// Now check it for a scope of 5 check acyclic for 5

<span id="page-12-0"></span>We can use assertions to state things that we think should be true  $$ we think they should follow from the rest of the model – but we'd like Alloy to check.

Alloy checks by constructing many example "universes" based on our model (up to a maximum size specified by the scope), and looking to see if our assertions hold.

<span id="page-13-0"></span>Even if we specify small scopes (e.g. 5), the Alloy analyser will end up checking many, many instances of our model.

For instance, suppose we have some entity (say, Person), and one relation between entities (say, friend: set Person).

If asked to check an assertion, Alloy will look at all possible examples with up to five Person entities.

There are 10 possible "edges" between Person entities  $\binom{5}{2}$  $\binom{5}{2}$  $\frac{27}{2}$ , and therefore  $2^{10}$  or 1024 model instances of size 5. (We ignore the smaller size model instances.)

Once we start adding in more entities and relations, the number of instances becomes much larger – often the Analyser will check hundreds of thousands of instances to see if [ou](#page-12-0)[r a](#page-14-0)[s](#page-12-0)[se](#page-13-0)[rt](#page-14-0)[io](#page-0-0)[ns](#page-50-0) [ar](#page-0-0)[e t](#page-50-0)[ru](#page-0-0)[e.](#page-50-0) <span id="page-14-0"></span>So exhaustively checking even small-scope models takes quite a bit of work; checking large scopes (e.g. scope 100) is often infeasible.

However, the "small scope hypothesis" suggests that for many bugs, once can find examples of them by inspecting only a small scope, exhaustively.

In other words: a high proportion of bugs can be found by testing a model for exhaustively within some small scope.

<span id="page-15-0"></span>This idea was mentioned in passing in earlier lectures.

Often when we introduce a bug in code, a fairly small example will suffice to find it.

If our code works for all small examples – and for some bigger examples – then it's probably okay.

(An exception to this is when we reach upper bounds on the size of data structures  $<sup>1</sup>$ </sup>

But even these *could* be discovered by deliberately using small-size ints, which Alloy does.)

<sup>1</sup>See Joshua Bloch, ["Extra, Extra - Read All About It: Nearly All Binary](https://ai.googleblog.com/2006/06/extra-extra-read-all-about-it-nearly.html) [Searches and Mergesorts are Broken".](https://ai.googleblog.com/2006/06/extra-extra-read-all-about-it-nearly.html) In 2006, nearly all binary search implementations were found to contain a bug when used on an array of size  $2^{31}$ (despite being "proved" correct; the proof assumptio[ns](#page-14-0) [wer](#page-16-0)[e](#page-14-0) [in](#page-15-0)[v](#page-16-0)[alid](#page-0-0)[.\)](#page-50-0)  $\longleftrightarrow$  $\Omega$ 

#### <span id="page-16-0"></span>Example fcts

Here, we declare additional constraints which must be true of any possible "world".

```
sig Employee {}
fact atLeastTwoEmployees {
 #Employee >= 2
}
sig Manager {}
fact moreManagersThanEmployees {
  #Manager >= #Employee
}
```
There are two main ways of using the Alloy Analyzer.

The run command asks the analyzer to *construct* examples of our model – up to some maximum size – and try to find one which satisfies conditions we specify.

For the check command, we specify some assertion which we think should be true, and ask the analyzer if it can find any counterexamples.

(They are a bit like opposites – run is asking for a case where our condition is true, check for one where it is not.)

The run command uses predicates, statements which can be true or false, to filter the "worlds" we're interested in.

### Alloy predicates

An example predicate:

```
pred hasSuccessor(n : Node) {
#(n.next) = 1}
```

```
pred hasSuccessor(n : Node) {
#(n.next) = 1}
```
This says "this predicate is true if the Node we apply it to has exactly one 'next' node".

Predicates take zero or more arguments, and can be re-used in multiple places in our model.

Predicates always evaluate to either "true" or "false" – you can think of them as always having return type bool.

Predicates contain constraints.

```
pred oneBeforeLast(n : Node) {
#(n.next) = 1#(n.next.next) = 0}
```
We could rewrite the previous examples as follows:

```
pred hasSuccessor(n : Node) {
 one n.next
}
pred oneBeforeLast(n : Node) {
 one n.next
 no n.next.next
}
```
one just means "has cardinality one", and no just means "has cardinality zero".

If our predicate has no constraints in it, then it is always true:

```
pred alwaysTrue(n : Node) {
}
pred alsoAlwaysTrue() { // preds can have no arguments
}
```
Here are some sample predicates:

```
A predicate that takes no arguments, and is true if 2 < 3:
    pred myPred() {
      2 < 3}
```
A predicate that takes one argument, a, and is true if  $a < 3$ : pred myPred(a : Int) {  $a < 3$ }

The arguments to predicates can be sets, not just "individuals":

```
sig Card {suit: Suit}
sig Suit {}
pred ThreeOfAKind (hand: set Card) {
 #hand.suit = 1 and #hand = 3
}
```
We "run" an Alloy model by asking the analyzer to look for a sample "world" for us which satisfies some predicate (up to a particular "size" of the world).

By convention, if we want to put no constraints on what we see, we call our predicate "show".

sig Node { next : lone Next } pred show()  $\{ \}$ run show for 3

```
sig Node { next : lone Node }
pred show() \{ \}run show for 3
```
- $\triangleright$  the show means we want the analyzer to find a world in which show is true. (Which is any world  $-$  show is always true.)
- $\triangleright$  for 3 means the analyzer will consider worlds in which there are up to 3 objects for any signature we specified. (It needs to know this "scope" so it can decide when to give up if it can't find an example.)

```
sig Node { next : lone Node }
pred show() \{ \}pred oneBeforeLast(n : Node) {
  one n.next
  no n.next.next
}
run oneBeforeLast for 3
```
This asks Alloy to find a universe in which the predicate oneBeforeLast is true of some Node.

```
sig Node { next : lone Node }
pred allHaveSuccessors() {
  all n : Node | one n.next
}
run allHaveSuccessors for 3
```
This asks Alloy to find a universe in which all Nodes have a 'next' Node – what sort of example might it come up with?

#### Example of run

```
sig Node { next : lone Node }
pred allHaveSuccessors() {
 all n : Node | one n.next
}
```
run allHaveSuccessors for 3

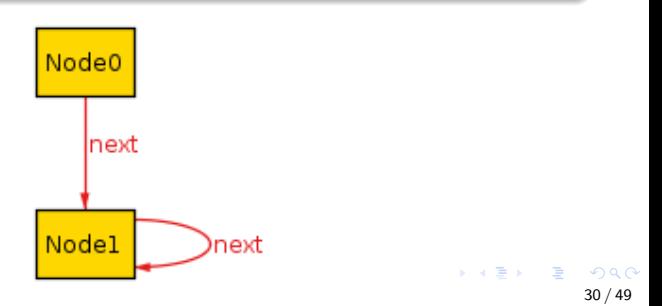

Oops. If we were intending to model non-cyclic linked lists, this probably isn't what we had in mind – you can never reach the "end" of this list.

We need to constrain our world a bit more.

```
sig Node { next : lone Node }
fact noSelfSuccessors {
  all n : Node | n.next != n
}
pred allHaveSuccessors() {
  all n : Node | one n.next
}
run allHaveSuccessors for 3
```

```
sig Node { next : lone Node }
fact noSelfSuccessors {
  all n : Node | n.next != n}
```

```
pred allHaveSuccessors() {
  all n : Node | one n.next
 #Node > 0}
```
run allHaveSuccessors for 3

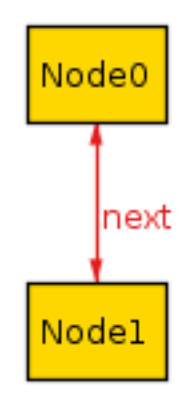

# Example of run

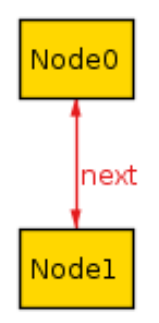

By viewing examples which satisfy particular predicates, we can refine our model until it matches what we want.

Alternatively, we might think there's some predicate we think should never be violated, and ask Alloy to double-check this – can it find a counter-example?

We'll see examples of check commands in the workshop.

Let's revisit the file system example from last lecture.

```
sig FSObject { parent: lone Dir }
sig Dir extends FSObject { contents: set FSObject }
sig File extends FSObject { }
// There exists a root
one sig Root extends Dir { } { no parent }
```
 $\triangleright$  FSObjects have parents, and directories have contents, and we have constrained the multiplicities

#### File system example

We can run this to see examples of file systems which match our specifications.

#### File system example

We can run this to see examples of file systems which match our specifications.

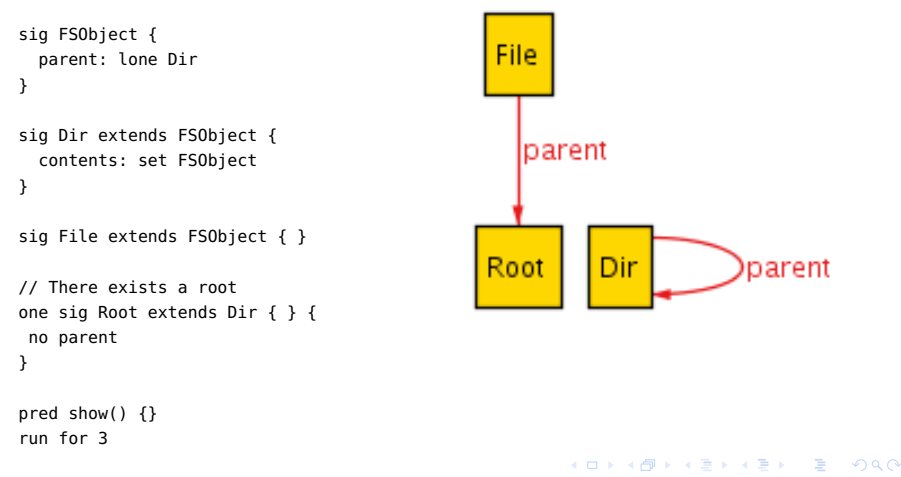

 $\triangleright$  We need to constrain things more, so we'll use a *fact*.

// A directory is the parent of its contents fact { all d: Dir, o: d.contents | o.parent = d }

In This says: "for any thing (let's call it d for the moment) of type Dir, and for any thing (let's call it  $o$  for the moment) which is in the set d.contents:

o's parent is d.

 $\triangleright$  Consider the following specification for an address book:

```
sig Name, Addr {}
sig Book {
  addr: Name −> lone Addr
}
```
Let's limit the scope to just one Book, like this:

```
pred show() {}
run show for 3 but 1 Book
```
We'll create at most 3 objects, except for Book, which we'll only create 1 of.

```
\triangleright Alloy will find us a basic instance with a link from a single
   name to an address;
   let's try and find instance with more than one name.
```

```
pred show (b : Book) {
  #h. addr > 1}
```
 $\blacktriangleright$  This says we want more than one address in our Book

 $\triangleright$  Can we have one name linking to more than one address?

```
pred show (b: Book) {
 #h. addr > 1some n: Name | #n.(b.addr) > 1
}
```
- $\blacktriangleright$  The second line asserts that there exist some (one or more) names, such that (in normal notation) the size of b.addr(n) is greater than 1.
- $\blacktriangleright$  Alloy tells us that nothing satisfies this predicate (unsurprisingly, because of how we defined our signatures).

# **Consistency**

- It's useful to periodically check to make sure that we haven't over-constrained our model . . .
- (i.e., made it impossible for consistent instances to ever exist)  $\blacktriangleright$  ... and also to check that we have enough constraints. (i.e., the sorts of instances generated match up with our intentions.)

### **Consistency**

 $\blacktriangleright$  Let's check that we can have the result of "function application" result in a set larger than one  $$ i.e., there is more than one address mapped to.

```
pred show (b: Book) {
 #h. addr > 1#Name.(b.addr) > 1}
```
run show for 3 but 1 Book

 $\blacktriangleright$  (This says to take the function b. addr for our book, and apply it to the set Name.)

 $\triangleright$  We can also write predicates that represent operations on things; typically, they'll refer to the "before" and "after" states of those things.

```
pred add (b, b': Book, n: Name, a: Addr) {
  b'.addr = b.addr + n \rightarrow a}
```

```
pred add (b, b': Book, n: Name, a: Addr) {
  b'.addr = b.addr + n \rightarrow a}
```
- Alloy allows apostrophes  $("")$  in names, so "b'" is just another parameter name.
- $\blacktriangleright$  Alloy doesn't make any connection between a variable called (say) " $x$ " and one called " $x$ '" (pronounced " $x$  prime").
- $\triangleright$  But in modelling, the intended meaning when we write a variable like "x'" is usually "x, but at the next step in time", or "x, but after the completion of this operation".
- $\triangleright$  Our predicate add is a constraint, and says that b'.addr is the union of  $b'$  addr and the tuple  $(n, a)$ .

If we want to see if we can find instances that satisfy this predicate, we'll want to enlarge the scope:

```
pred showAdd (b, b': Book, n: Name, a: Addr) {
  add[b, b', n, a]
  #Name.(b'.addr) > 1}
```
run showAdd for 3 but 2 Book

- I Using the Alloy visualizer, we can see what the "before" and "after" books look like.
- In the predicate above, the "add" predicate is *invoked*. This is a bit more like traditional function application: we supply arguments to the predicate between square brackets.
	- $\blacktriangleright$  (Earlier versions of Alloy used parentheses.)

 $\mathbf{E} = \mathbf{A} \oplus \mathbf{A} + \mathbf{A} \oplus \mathbf{A} + \mathbf{A} \oplus \mathbf{A} + \mathbf{A} \oplus \mathbf{A}$ 

 $\triangleright$  We can write similar code for other operations, like "delete", and check that our expected constraints hold.

- $\blacktriangleright$  Alloy allows us to build models incrementally.
- $\triangleright$  We can start with a small, simple model, and add features.
- $\blacktriangleright$  Furthermore, it's much easier to see what our model is when it's not commingled with code.
	- $\triangleright$  Once an application becomes large, we can imagine that when written in Java (say), there is a great deal of implementation code that obscures the abstract model.
- $\triangleright$  We refer to this as "checking our model" (but note that if people refer to "model checking", on its own, that refers to a different sort of formal method)
- $\triangleright$  "Model checking" on its own normally refers to using various sorts of temporal logic to explore the evolution of finite state machines, and see whether particular constraints hold.

### <span id="page-50-0"></span>Comparison with other methods – proofs and verification

 $\triangleright$  Note that Alloy only generates model instances up to a certain size;

it doesn't *prove* that a model is consistent.

- $\blacktriangleright$  However, often, if there is an inconsistency, it will show up in quite small models.
- In the workshop, we'll see additional examples of Alloy models.